# Základ je tabulka

Lehký úvod do PostgreSQL

#### Agenda školení

- 1. Úvod do databáze PostgreSQL
- 2. Klientské nástroje pro práci s databází
- 3. Co je to SQL jazyk
- 4. Základní datové typy používané v PostgreSQL
- 5. Cizí klíč (Foreign key)
- 6. Constraint Check
- 7. Constraint Unique

#### 1. Úvod do databáze PostgreSQL

## RDBMS – Relation Database Management System

Je databázový řídicí systém založený na relačním modelu vymyšleném E.F.Codd pro IBM [San Jose Research](https://en.wikipedia.org/wiki/IBM_Almaden_Research_Center) Laboratory

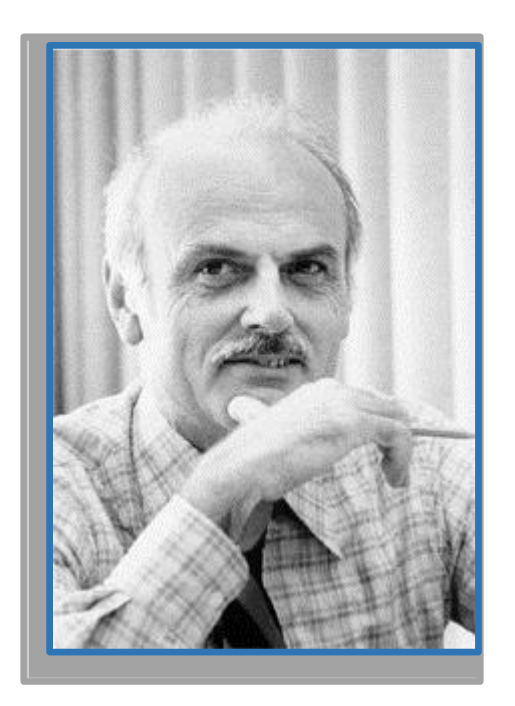

**Edgar Frank "Ted" Codd** (19 August 1923 – 18 April 2003) Zdroj: https://en.wikipedia.org/wiki/Edgar\_F.\_Codd 4 backgroups calko@iba.muni.cz 4 salko@iba.muni.cz 4 codd salko@iba.muni.cz 4 codd 5 a codd 5 codd 5 codd 5 codd 5 codd 5 codd 5 codd 5 codd 5 codd 5 codd 5 codd 5 codd 5

Zdroj: https://en.wikipedia.org/wiki/Relational\_database\_management\_system

#### **Relational Model**

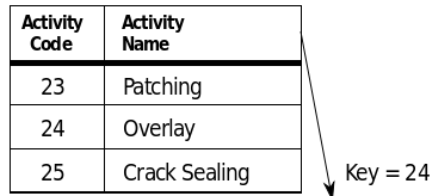

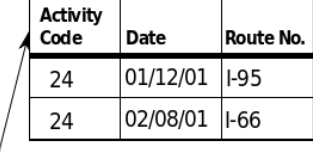

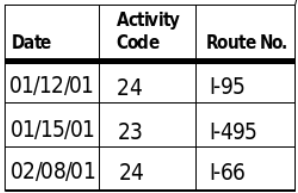

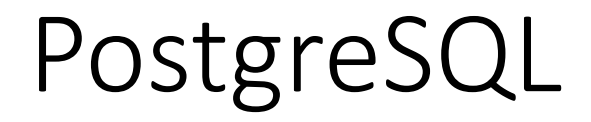

Je objektovo-relační databázový systém (ORDBMS) založený na Postgres, verze 4.2. Vyvinutý byl University of California at Berkeley Computer Science Department. POSTGRES je průkopníkem mnohých koncepcí, které později převzali některé komerční databázové systémy.

Zdroj: http://www.postgresql.org/docs/9.3/interactive/intro-whatis.html

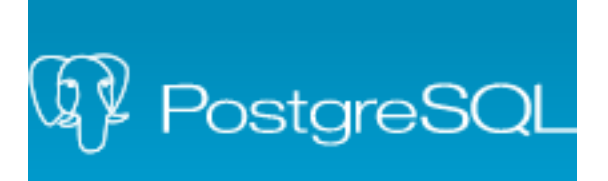

Současná verze 9.5.1

### ORDMBS –Object Relation Database Management System

Objektově-relační databázový řídicí systém je databázový systém podobný RDBMS ale s objektově-orientovaným databázovým modelem : objekty, třídy a dědění jsou přímo podporované v databázových schématech a dotazovacím jazyku. Oproti čistě relačním systémům obsahují navíc rozšíření (extenzi) datového modelu pomocí **uživatelských datových typů a metod.**

#### **Object-Oriented Model**

Zdroj: https://en.wikipedia.org/wiki/Object-relational\_database

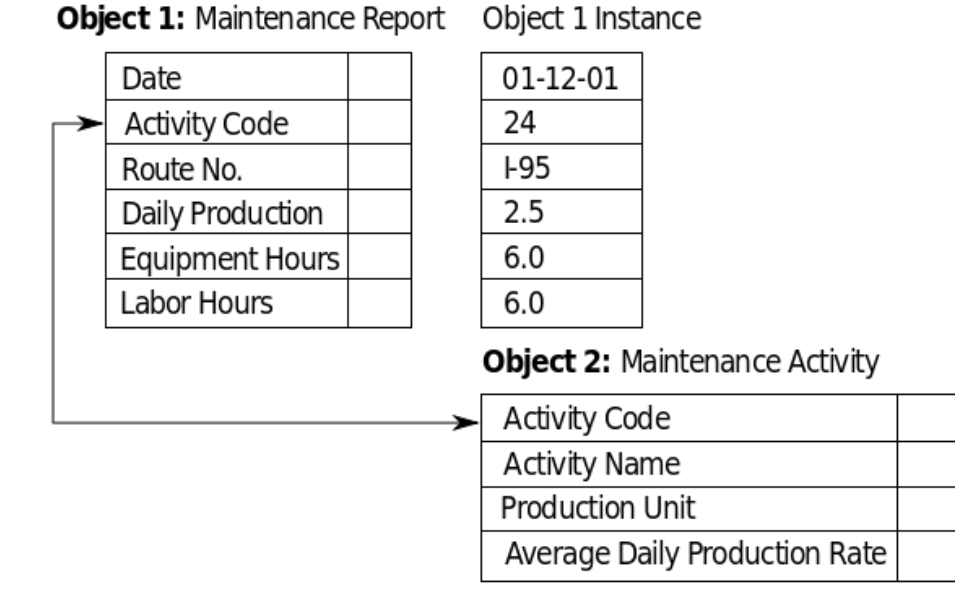

#### ORDBMS - charakteristiky

1. Komplexní data

Definice modelů pomocí uživatelsky definovaných typů (UDT)

#### 2. Typová dědičnost

Strukturované typy mohou obsahovat subtypy.

#### 3. Objektové omezení

Jsou relace přes objekty. Objekty jsou uchovávané jako persistentní objekty. Ty jsou identifikovány pomocí objektového identifikátoru (OID).

#### ORDBMS na IBA

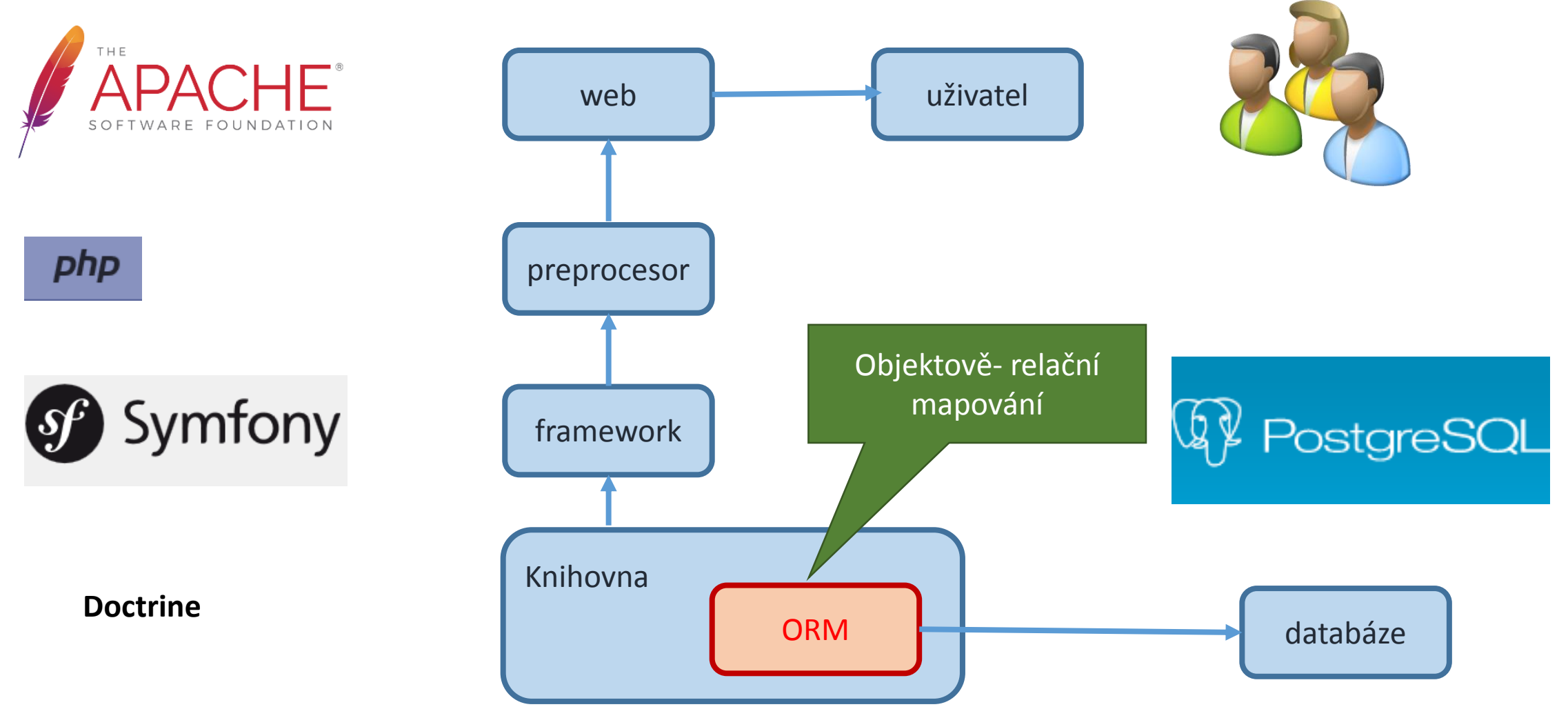

#### 2. Klientské nástroje pro práci s databází

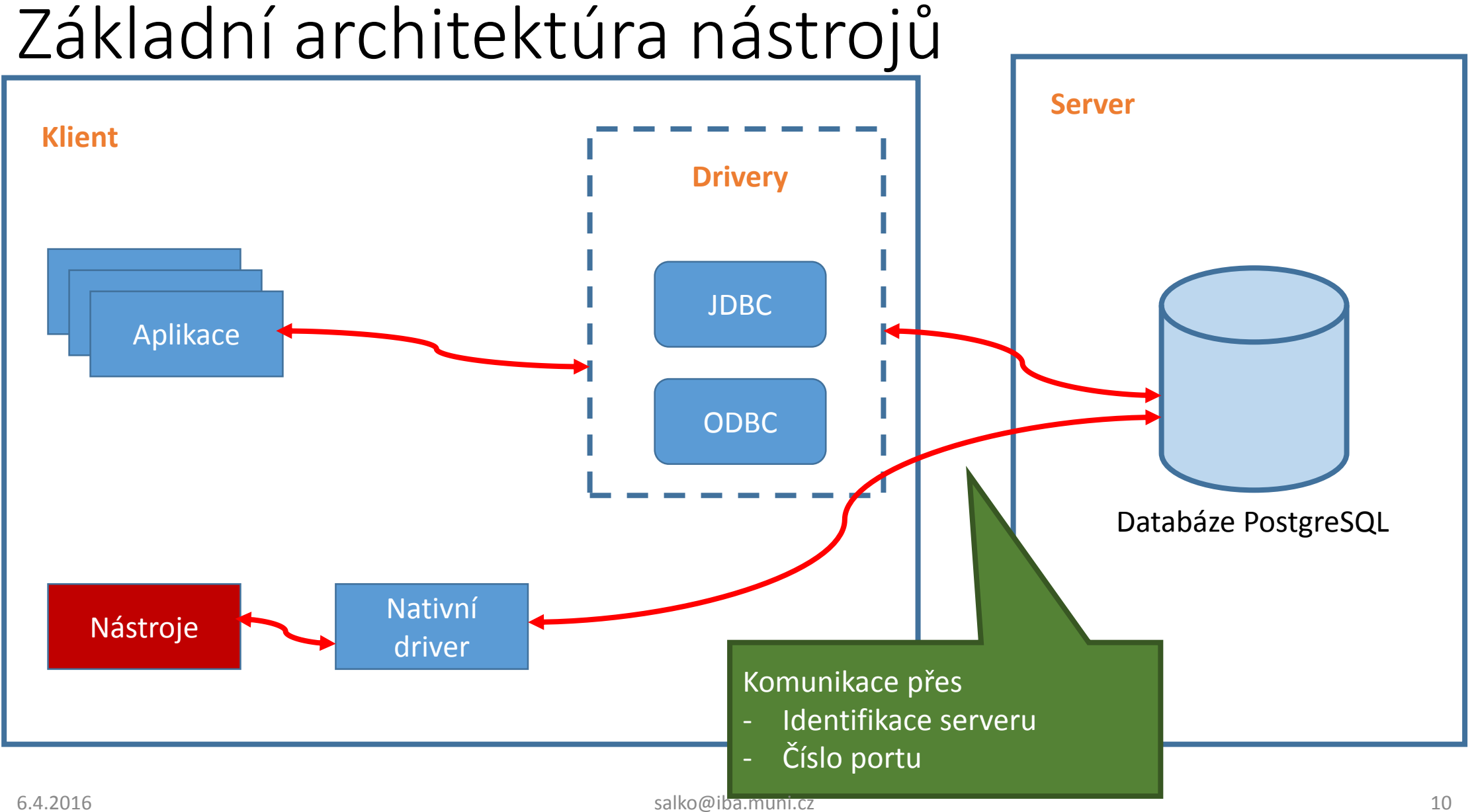

#### Základní nástroje

pgAdmin

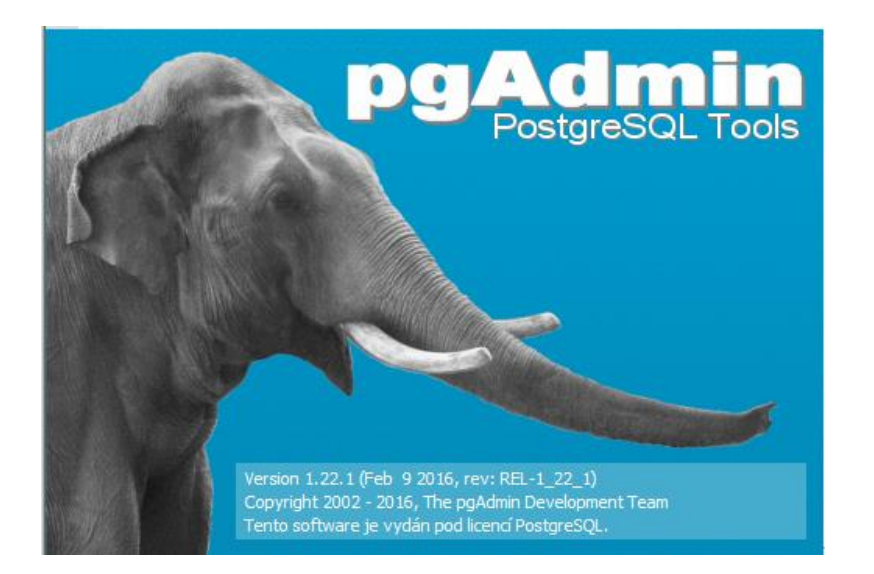

psql

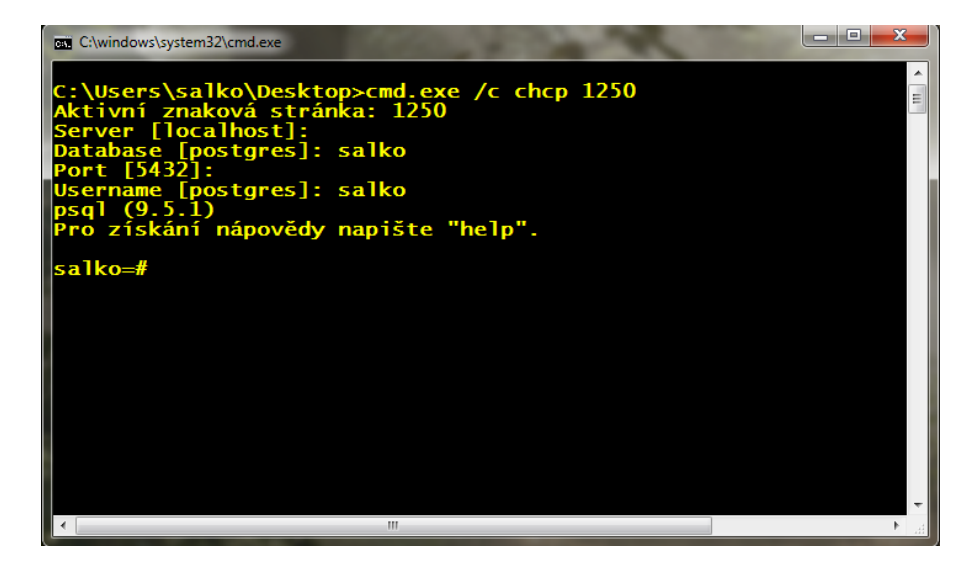

Sada vizuálních nástrojů pro práci s PostgreSQL databázemi.

Konzolová aplikace pro práci s PostgreSQL databází.

#### Upozornění:

Konzole pracuje v kódové stránce 852 (nebo může i Win1250). PostgreSQL pracuje s UTF-8 defaultně. Ne všechna znaky se správně, nebo vůbec zobrazí na výstupu konzoly.

 $6.4.2016$  salko $@$ iba.muni.cz  $11$ 

### PgAdmin

SQL Panel SQL příkazy pro vytvoření vybraného db objektu

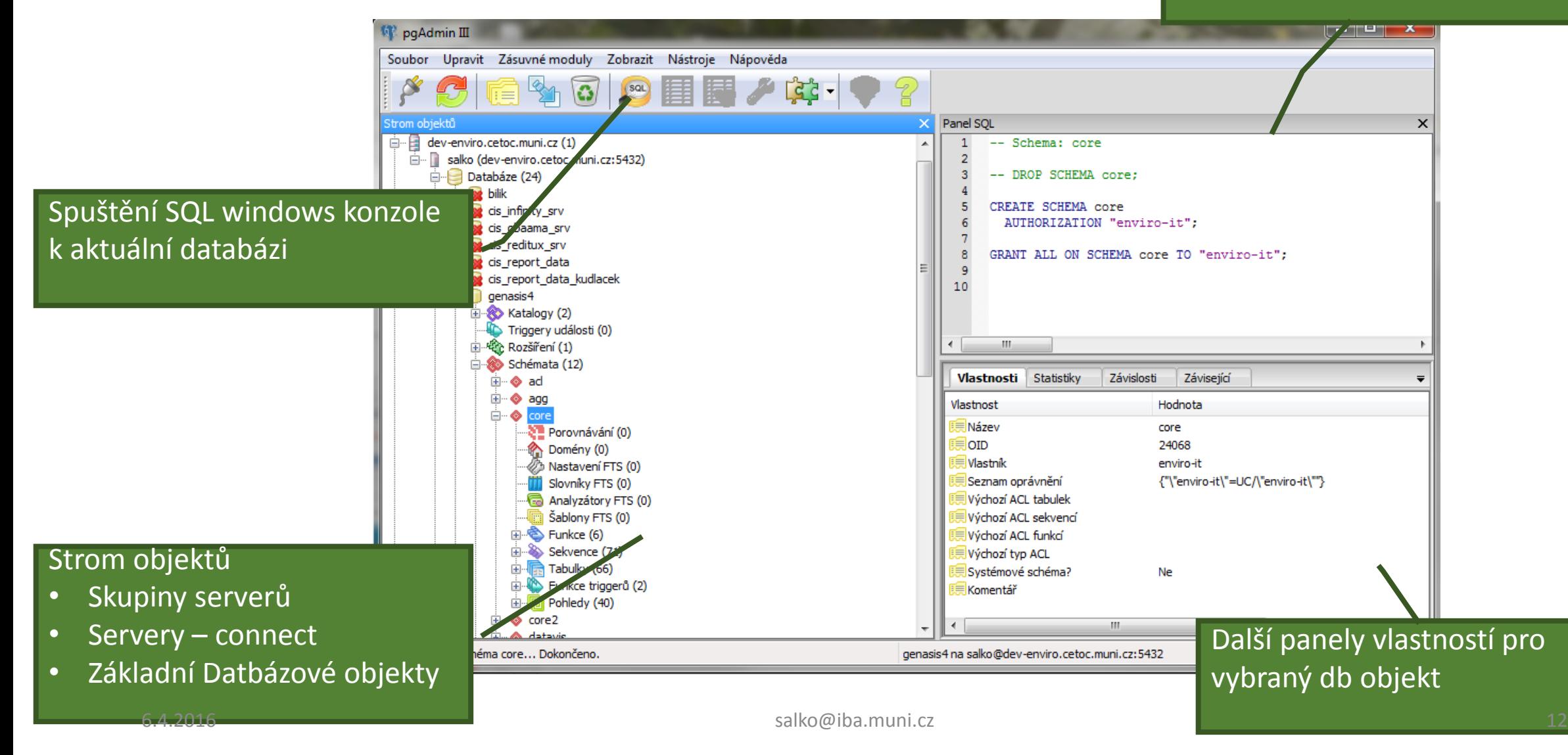

#### PgAdmin windows konzole

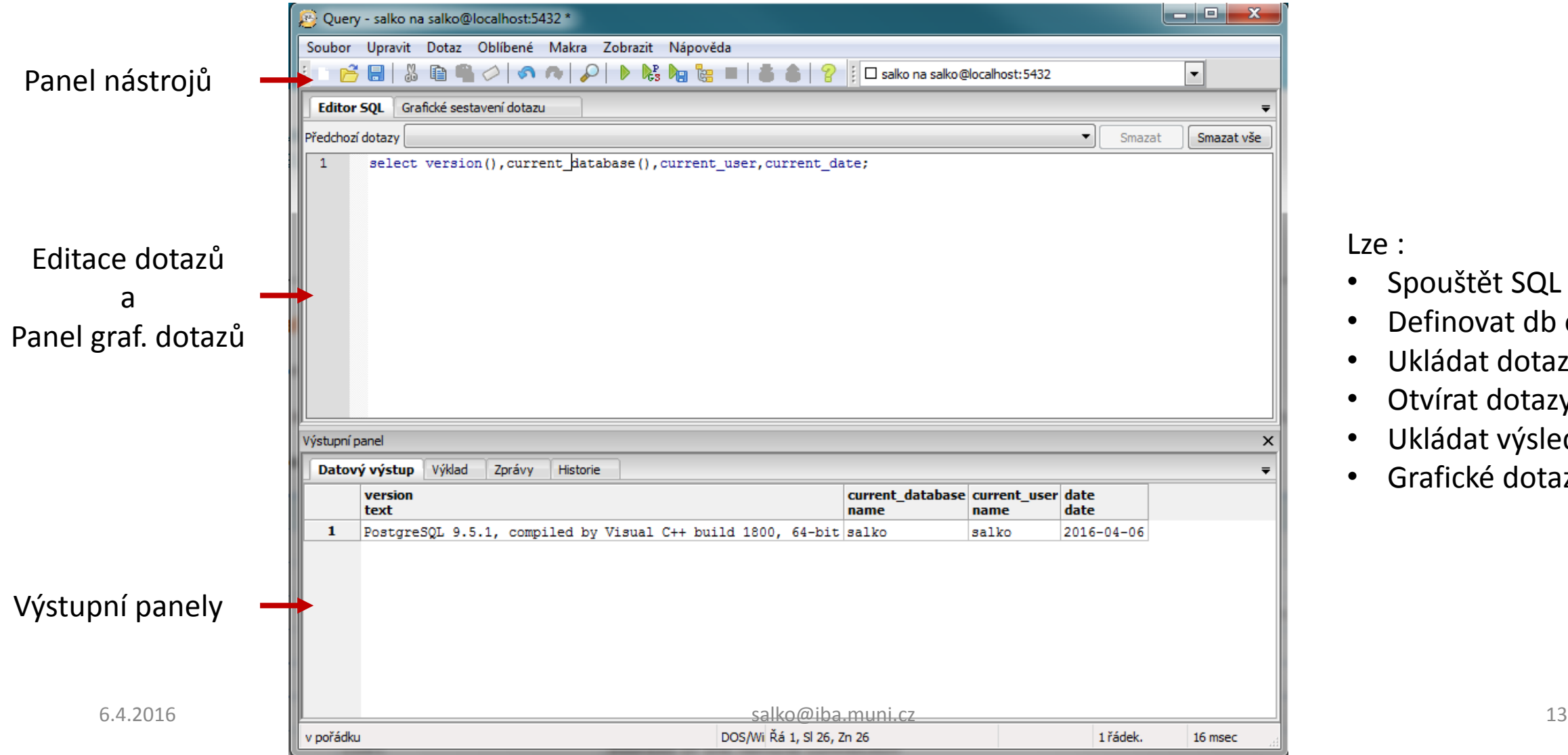

Lze :

• Spouštět SQL Dotazy

• Definovat db objekty

• Ukládat dotazy

• Otvírat dotazy

• Ukládat výsledky

• Grafické dotazy

#### PgAdmin SQL konzole panel nástrojů

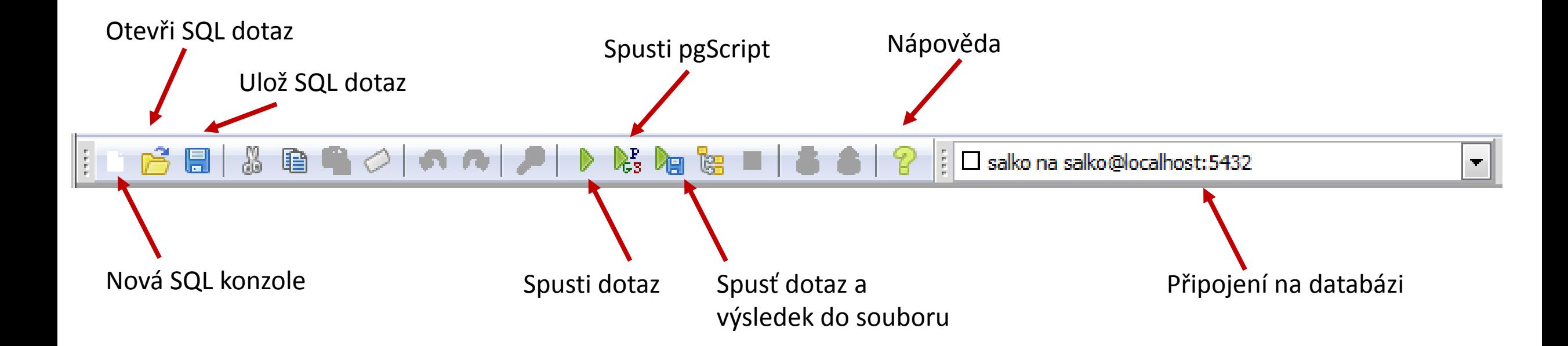

#### 3. Co je to SQL jazyk ?

**SQL** (vyslovováno anglicky *es-kjů-el* [ɛs kjuː ɛɫ] [IPA](https://cs.wikipedia.org/wiki/Mezin%C3%A1rodn%C3%AD_fonetick%C3%A1_abeceda), někdy též *síkvl* [siːkwəl] [IPA](https://cs.wikipedia.org/wiki/Mezin%C3%A1rodn%C3%AD_fonetick%C3%A1_abeceda)) je zkratka ([anglicky](https://cs.wikipedia.org/wiki/Angli%C4%8Dtina) *Structured Query Language*) pro standardizovaný strukturovaný [dotazovací jazyk](https://cs.wikipedia.org/wiki/Dotazovac%C3%AD_jazyk), který je používán pro práci s daty v [relačních databázích](https://cs.wikipedia.org/wiki/Rela%C4%8Dn%C3%AD_datab%C3%A1ze).

Zdroj: https://cs.wikipedia.org/wiki/SQL

- Vznikl standard SQL-86.
- V roce 1992 byl proto přijat nový standard *SQL-92* (někdy se uvádí jen *SQL2*).
- Zatím nejnovějším standardem je *SQL3* (*SQL-99*).

Skupiny příkazů

Ještě existuje další dělení na:

- DML manipulační příkazy
- DQL dotazovací příkazy

ff<br>" •Příkazy pro manipulaci s daty [\(SELECT,](https://cs.wikipedia.org/wiki/SELECT) [INSERT,](https://cs.wikipedia.org/wiki/INSERT) [UPDATE,](https://cs.wikipedia.org/wiki/UPDATE) [DELETE,](https://cs.wikipedia.org/wiki/DELETE) …) •Příkazy pro definici dat [\(CREATE,](https://cs.wikipedia.org/wiki/CREATE) [ALTER,](https://cs.wikipedia.org/wiki/ALTER) [DROP,](https://cs.wikipedia.org/wiki/DROP) ...) •Příkazy pro řízení přístupových práv [\(GRANT,](https://cs.wikipedia.org/wiki/GRANT) [REVOKE](https://cs.wikipedia.org/wiki/REVOKE)) •Příkazy pro řízení [transakcí](https://cs.wikipedia.org/wiki/Datab%C3%A1zov%C3%A1_transakce) [\(START TRANSACTION](https://cs.wikipedia.org/wiki/START_TRANSACTION), [COMMIT,](https://cs.wikipedia.org/wiki/COMMIT) [ROLLBACK\)](https://cs.wikipedia.org/wiki/ROLLBACK)

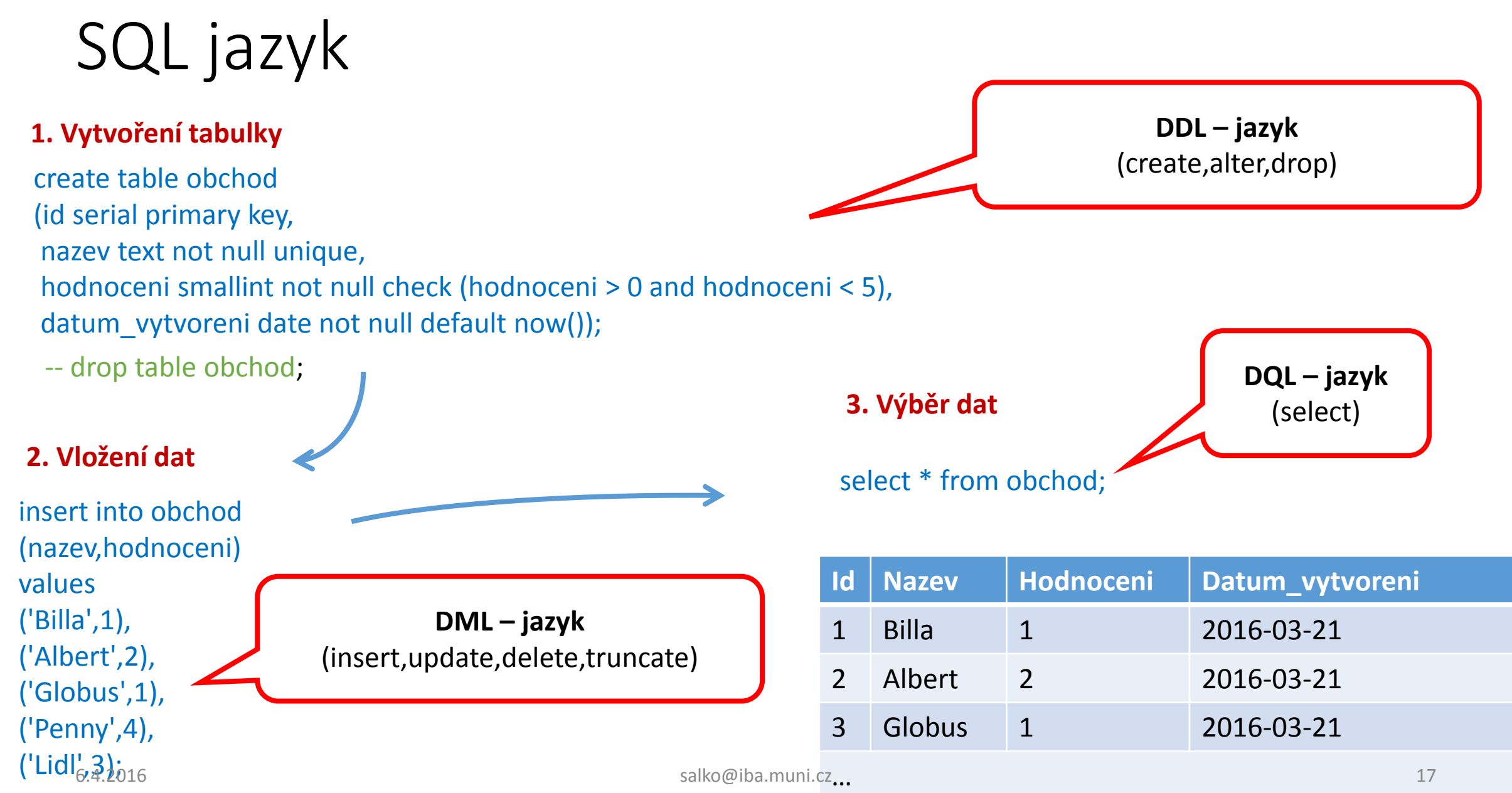

### Základní objekty PostgreSQL

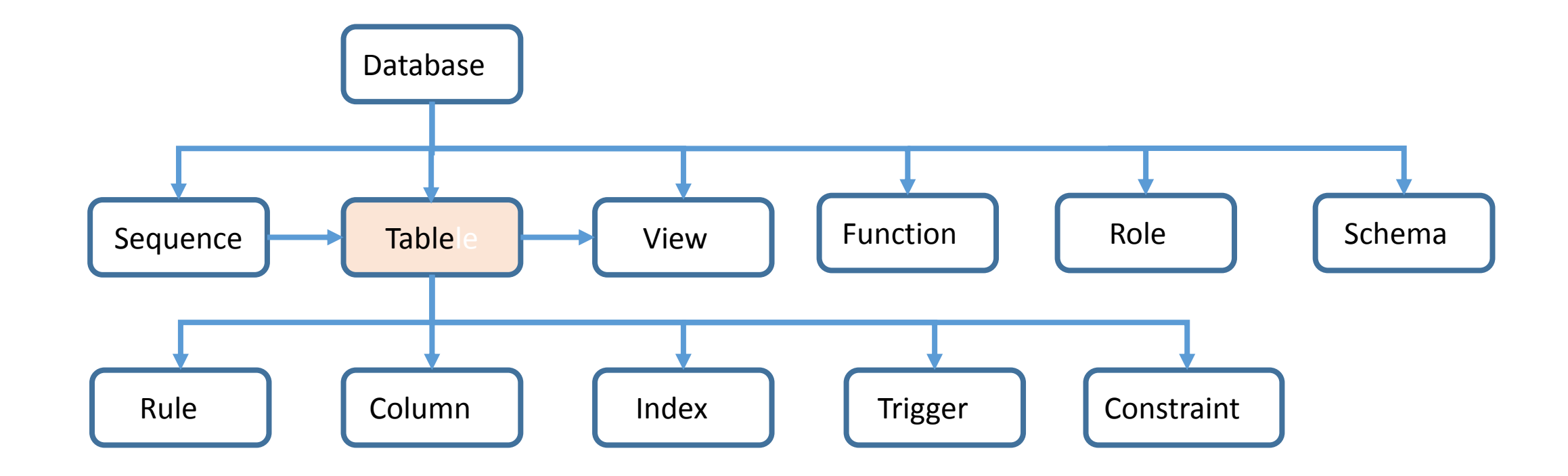

#### Atributy sloupce

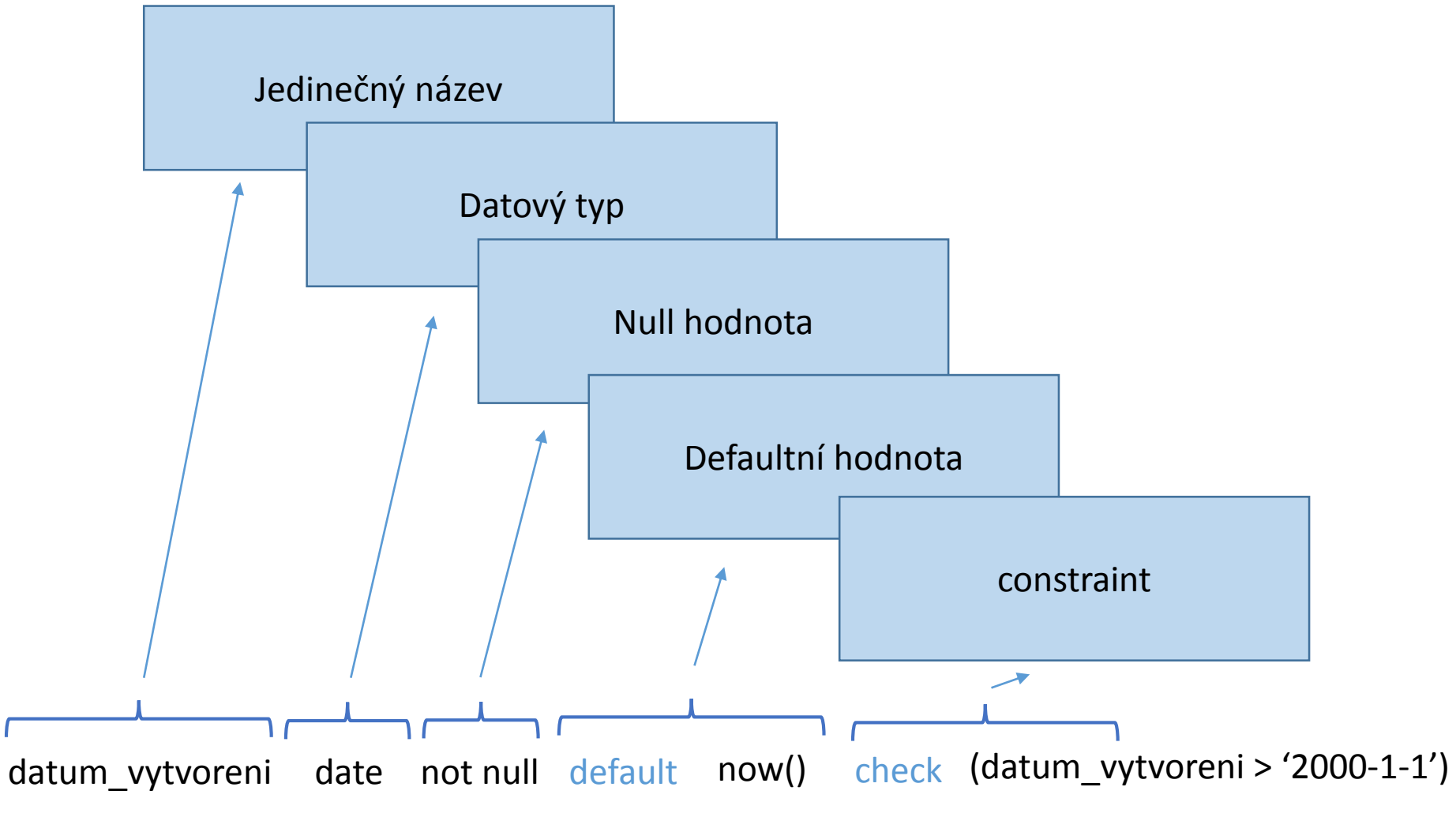

#### Pojmenování sloupců – dobrá praxe

Charakteristika hodnot uložených pod daným sloupcem

V našem kulturním prostředí se používají mnemo zkratky :

txt – text dat - datum id – identifikátor status - stav

Obvykle jsou to názvy bez diakritiky v jednotném čísle. Slova jsou obvykle odděleny podtržítkem.

Množné číslo používat, když se jedná o pole, nebo Json, XML, ...

#### 4. Základní datové typy používané v PostgreSQL

### Datový typ sloupců v PostgreSQL

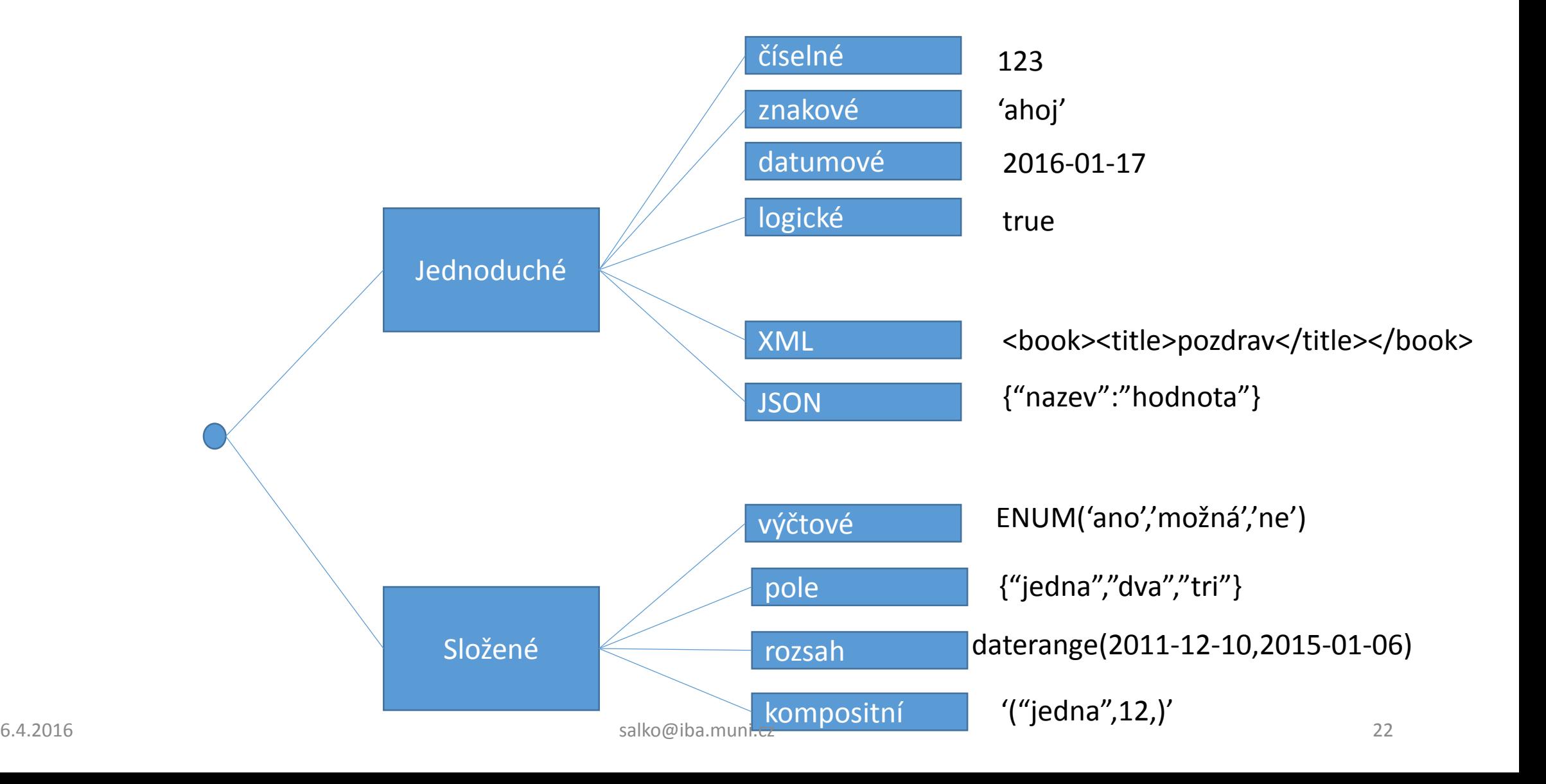

## Číselné datové typy

03\_sql\_ciselne\_datove\_typy.sql

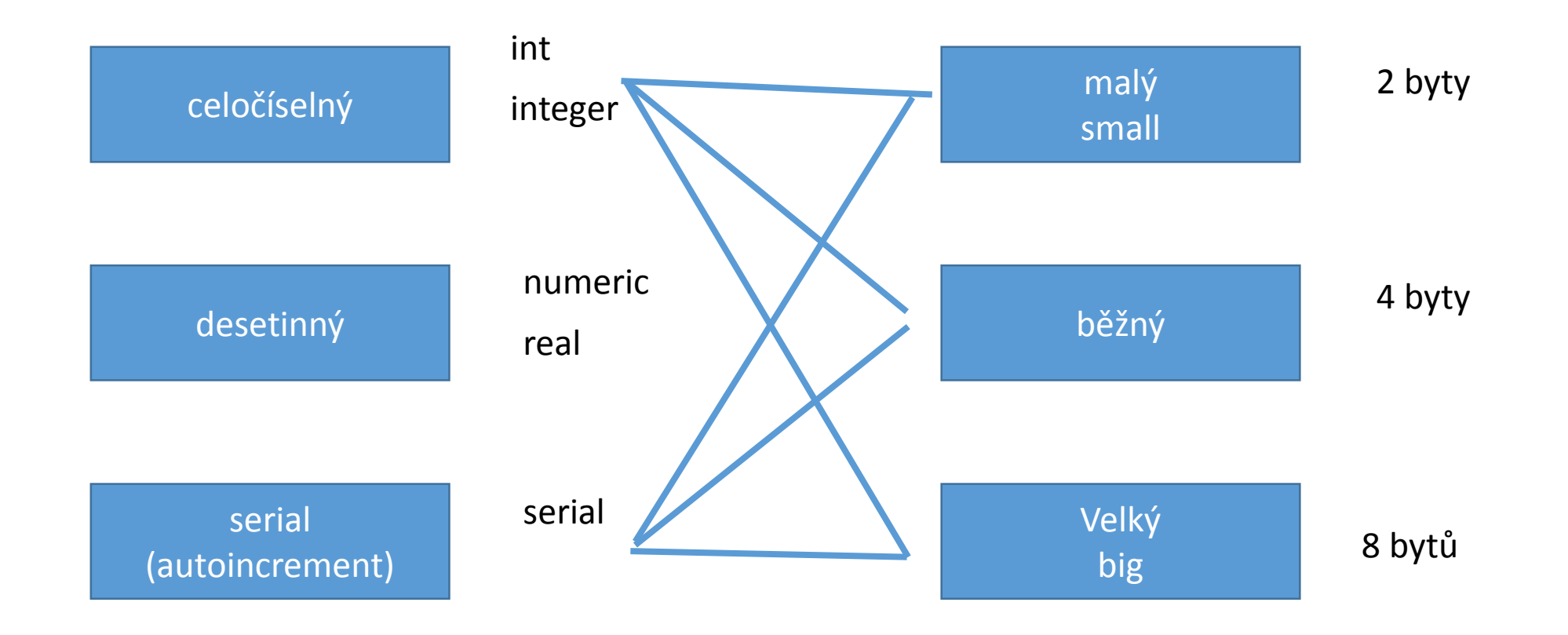

#### Znakové datové typy

varchar(n)

char(n)

text

variabilní délka

fixní délka

Libovolná délka

#### 04\_sql\_znakove\_datove\_chyby

**CREATE TABLE test1 (a character(4)); INSERT INTO test1 VALUES ('ok'); SELECT a, char\_length(a) FROM test1; -- (1) a | char\_length ------+------------ ok | 2 CREATE TABLE test2 (b varchar(5)); INSERT INTO test2 VALUES ('ok'); INSERT INTO test2 VALUES ('good '); INSERT INTO test2 VALUES ('too long'); ERROR: value too long for type character varying(5)** INSERT INTO test2 VALUES ('too long'::varchar(5)); **-- explicit truncation SELECT b, char\_length(b) FROM test2;**

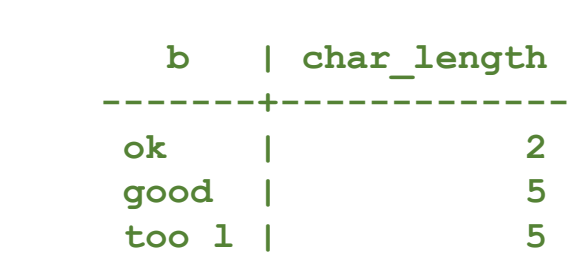

#### Datumové datové typy

#### 05\_sql\_datumove\_datove\_typy.sql

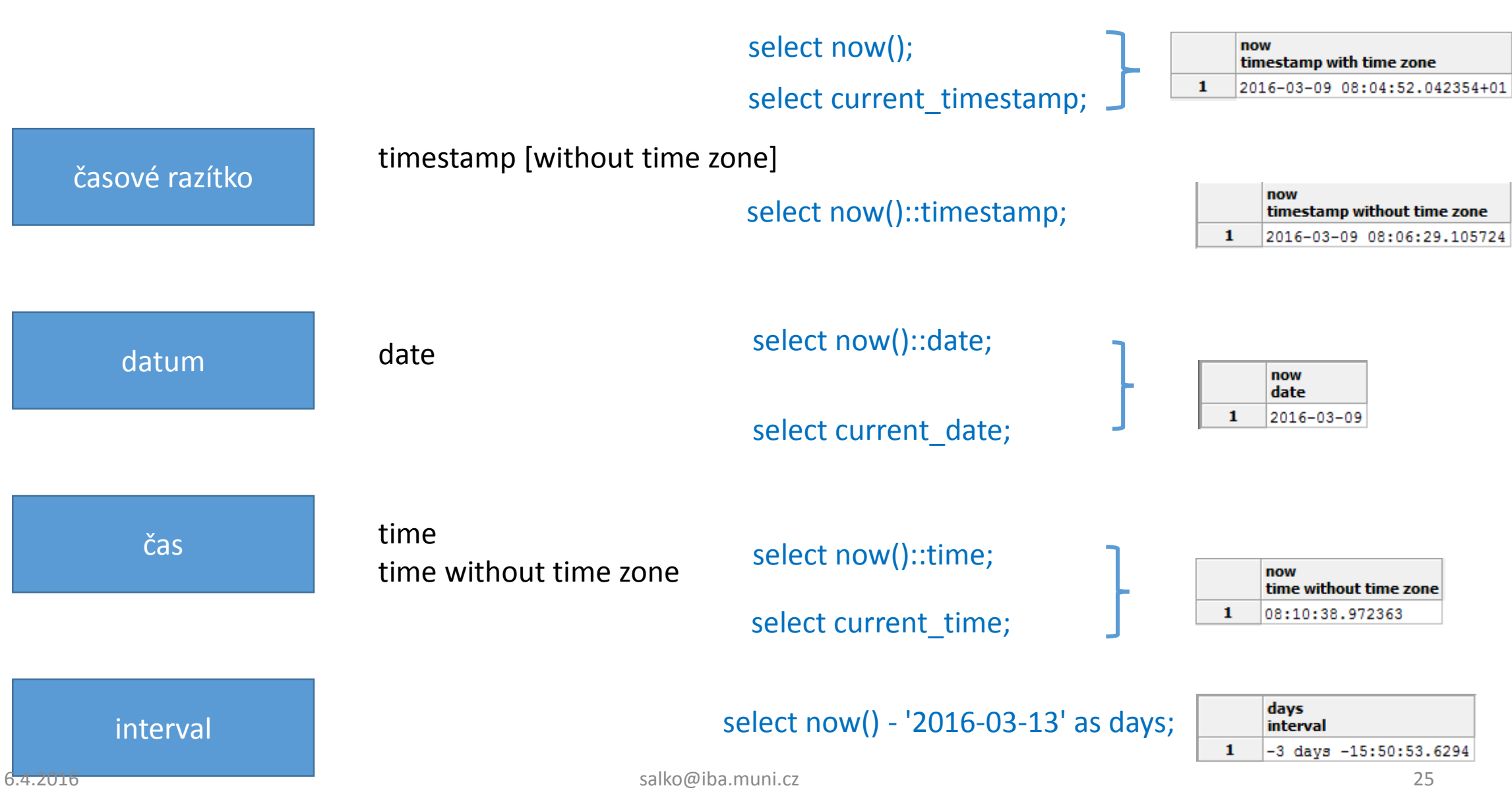

### Datumové datové typy – příklad

Rozdíl mezi různými datumovými typy

-- drop table pokus1;

create table pokus1 (id serial primary key, rozdil interval day, datum date default now()::date, cas\_lokalni time without time zone default now()::time, cas svetovi time with time zone default now()::time);

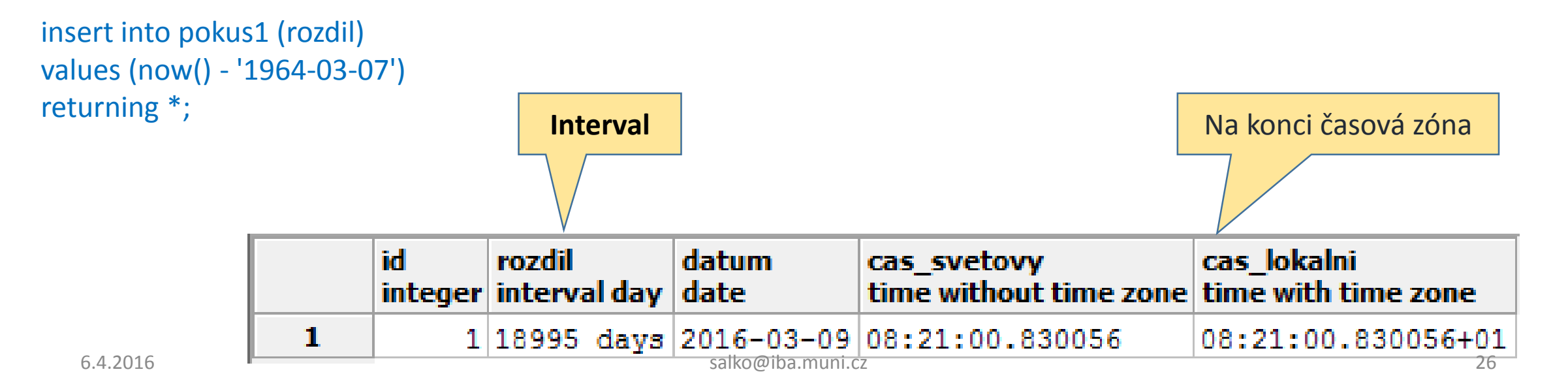

#### Datumové datové typy

-- Nastaveni lokalniho casu pro Japonsko a zase zpatky

SET TIMEZONE TO 'Japan'; select now()::time with time zone, now()::time without time zone; SET TIME ZONE LOCAL;

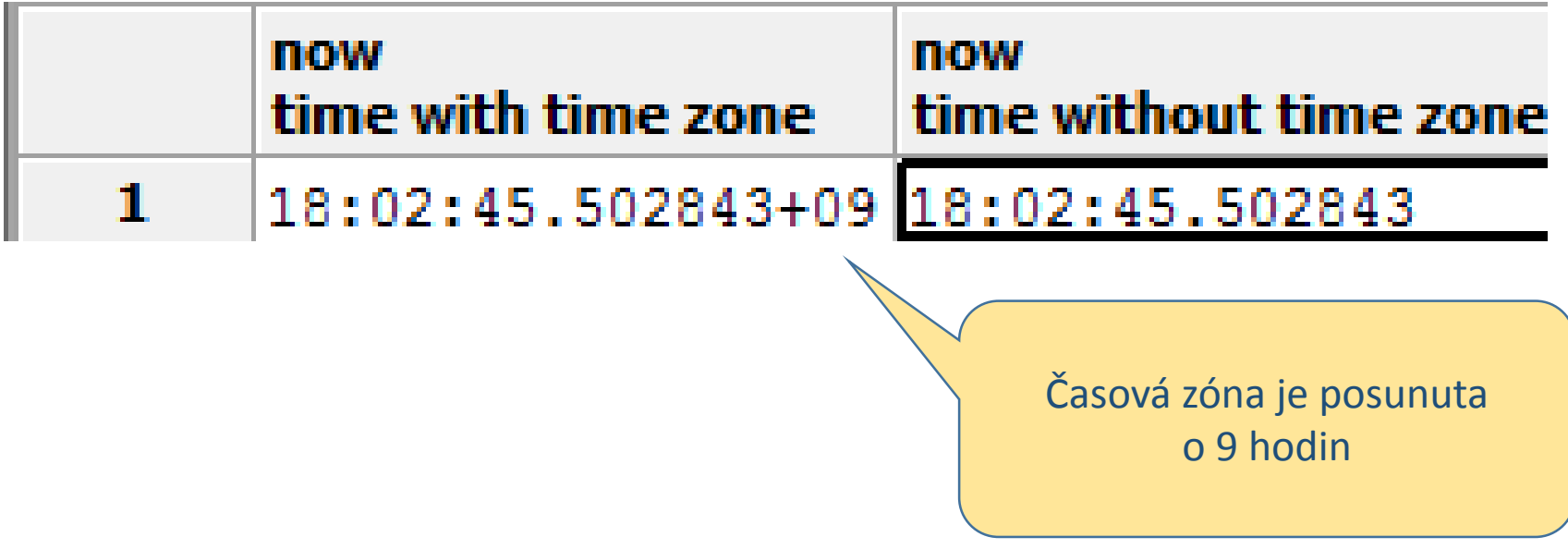

#### Datumové datové typy

**-- Orezava se na minuty** select INTERVAL '-08:34:52' HOUR TO MINUTE ;

interval

-----------

-08:34:00 (1 řádka)

**-- Kolik hodin je dana hodnota v minutach** select INTERVAL '457898' MINUTE

interval

------------

7631:38:00 (1 řádka)

**-- Zobrazeni bezneho casoveho razitka s casovou zonou** select to\_char(CURRENT\_TIMESTAMP,'dd.mm.yyyy HH24:MI (TZ)') as datum\_nemecky;

datum\_nemecky

------------------------

09.03.2016 10:11 (CET) (1 řádka)

**-- Prevod casu v timezone na cas ve stredni Evrope** select time with time zone '16:31:46.311947+09' AT TIME ZONE 'CET' as cas\_lokalni;

cas\_lokalni

--------------------

08:31:46.311947+01 (1 řádka)

Časová zóna +09 h

## Logický datový typ **--** drop table tab\_log;

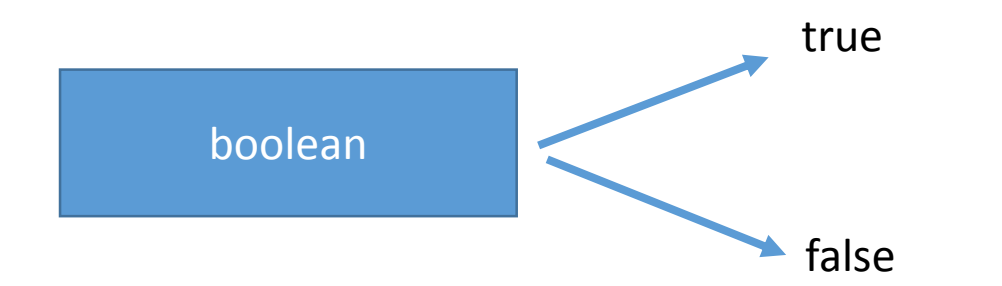

V případě použití insert,update,delete je možno použít klíčové slovo returning na vrácení počtu záznamů

06 sql logicke\_datove\_typy.sql

**-- Vytvori se tabulka** create table tab\_log (id serial primary key, hodnota boolean default false, nazev varchar(60));

**-- Vlozi se zaznamy** insert into tab log (hodnota,nazev) values (true,'platí'), (false,'neplatí') returning \*;

**-- Odpoved** id | hodnota | nazev ----+---------+---------  $1 | t |$  | platí  $2 | f |$  neplatí salko@iba.muni.cz (2 řádky)

#### XML datový typ

06 sql xml datove typy.sql

**Extensible Markup Language** (zkráceně **XML**, česky *rozšiřitelný značkovací jazyk*) je obecný [značkovací jazyk](https://cs.wikipedia.org/wiki/Zna%C4%8Dkovac%C3%AD_jazyk), který byl vyvinut a standardizován konsorciem [W3C](https://cs.wikipedia.org/wiki/World_Wide_Web_Consortium)

Zdroj : https://cs.wikipedia.org/wiki/Extensible\_Markup\_Language

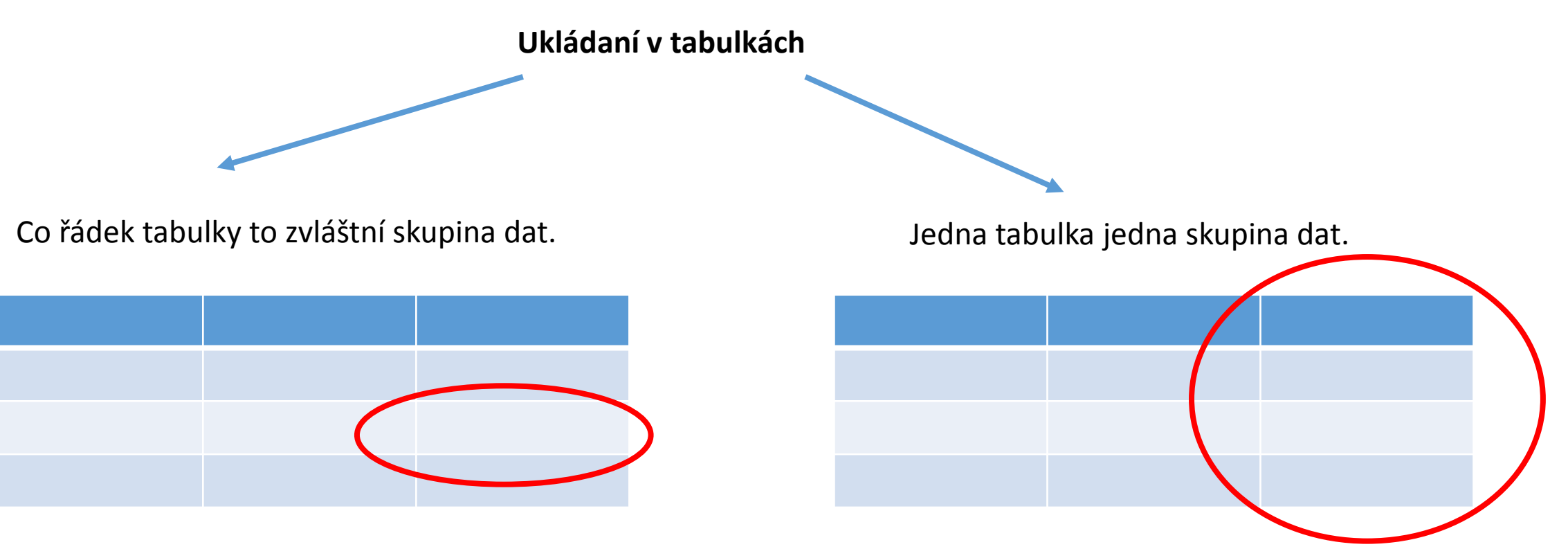

### XML datový typ – řádková skupina dat I

#### Tabulka

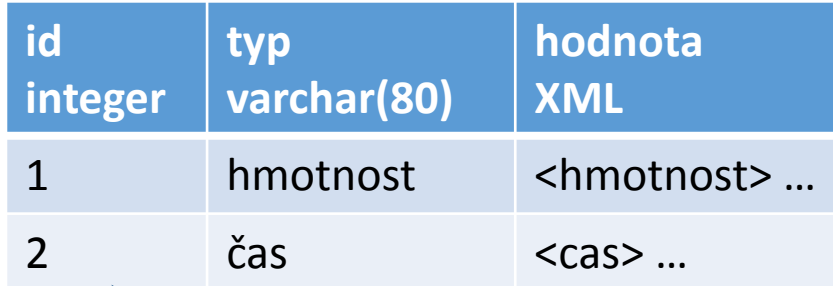

DDL vytvoření tabulky

**create table jednotka (id serial primary key, typ varchar(80) not null unique, hodnota xml not null);**

> Při konstrukci tabulky snažíme se obsloužit datovou integritu a obchodní pravidla

Co řádek to jedna skupina dat

#### Příklad vloženého xml

#### *<hmotnost> <jednotka> <nazev>kilogram</nazev><zkr>kg</zkr><koeficient>1</koeficient> </jednotka> <jednotka> <nazev>gram</nazev><zkr>gr</zkr><koeficient>0.001</koeficient> </jednotka> <jednotka> <nazev>mikrogram</nazev><zkr>μg</zkr><koeficient>0.000000001</k oeficient> </jednotka>*

*<jednotka>*

*<nazev>tuna</nazev><zkr>t</zkr><koeficient>1000</koeficient>*

*</jednotka>*

*</hmotnost>*

#### XML datový typ – řádková skupina dat II

#### select

array to string(xpath('/jednotka/nazev/text()'::text, radek),',') as nazev, array to string(xpath('/jednotka/zkr/text()'::text, radek),',') as zkr, array to string(xpath('/jednotka/koeficient/text()'::text, radek),',')::numeric as koeficient

#### from

(select unnest(xpath('/cas/jednotka'::text,hodnota)) as radek from jednotka where typ = 'cas') a;

Výsledek výběru hodnot je jedno rozměrné pole. To se převede na string a ještě podle požadovaného vystupního typu.

Nejdříve se vybere řádek. Pole hodnot se rozdělí do řádků

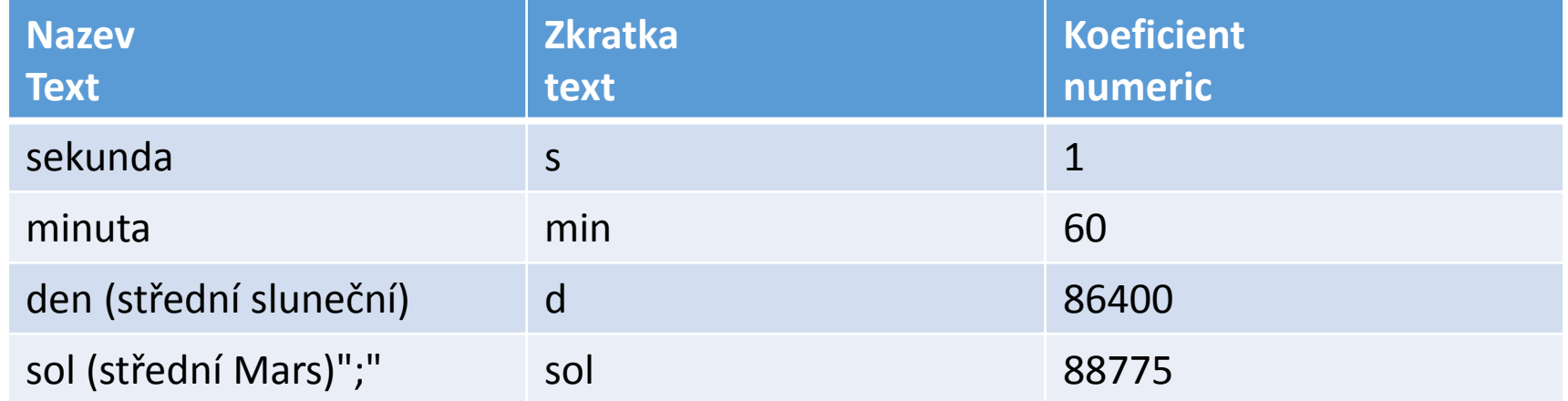

### XML datový typ – celá tabulka I

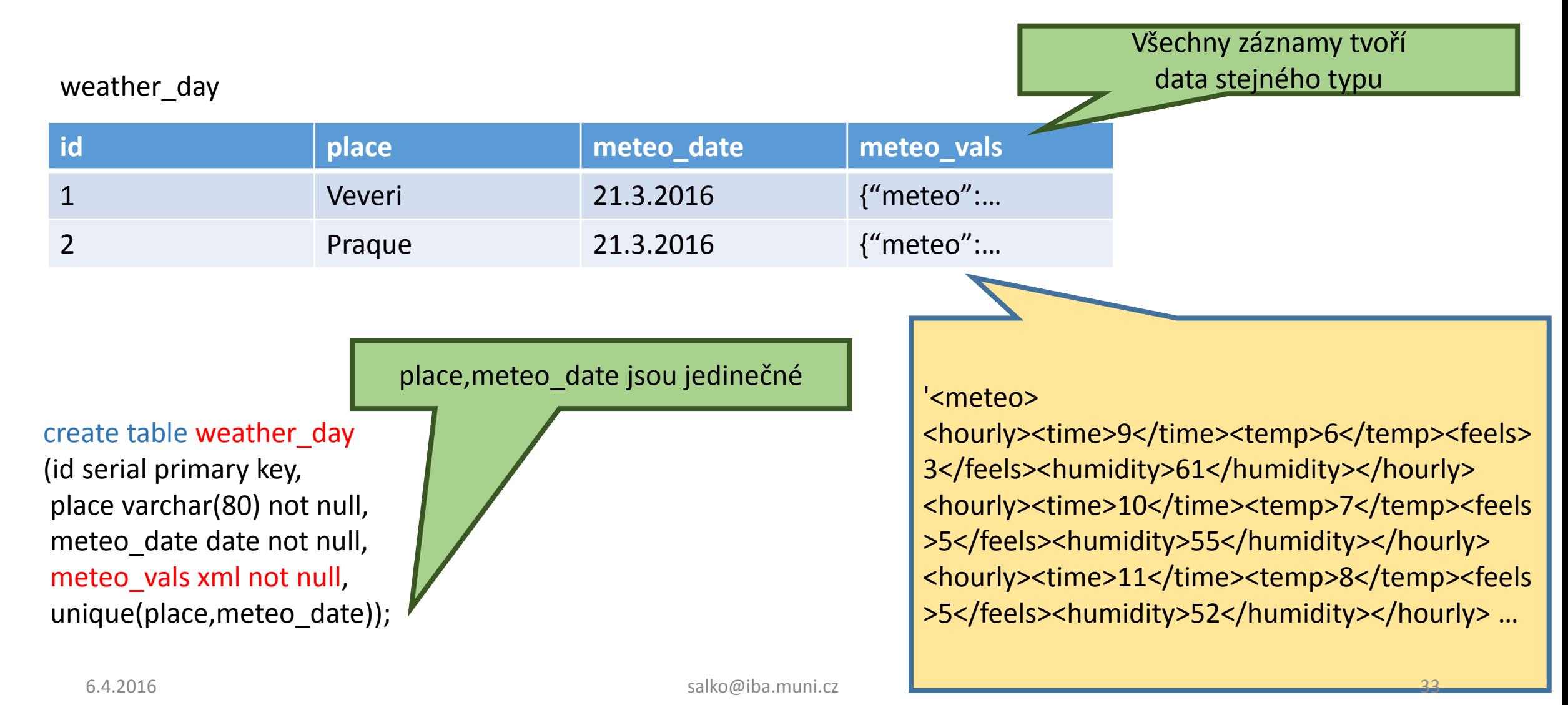

#### JSON datový typ

07\_sql\_json\_datove\_typy.sql

**JavaScript Object Notation** (*[JavaScriptový](https://cs.wikipedia.org/wiki/JavaScript) objektový zápis*, **JSON**) je způsob zápisu dat (datový formát) nezávislý na počítačové platformě, určený pro přenos dat, která mohou být organizována v polích nebo agregována v objektech.

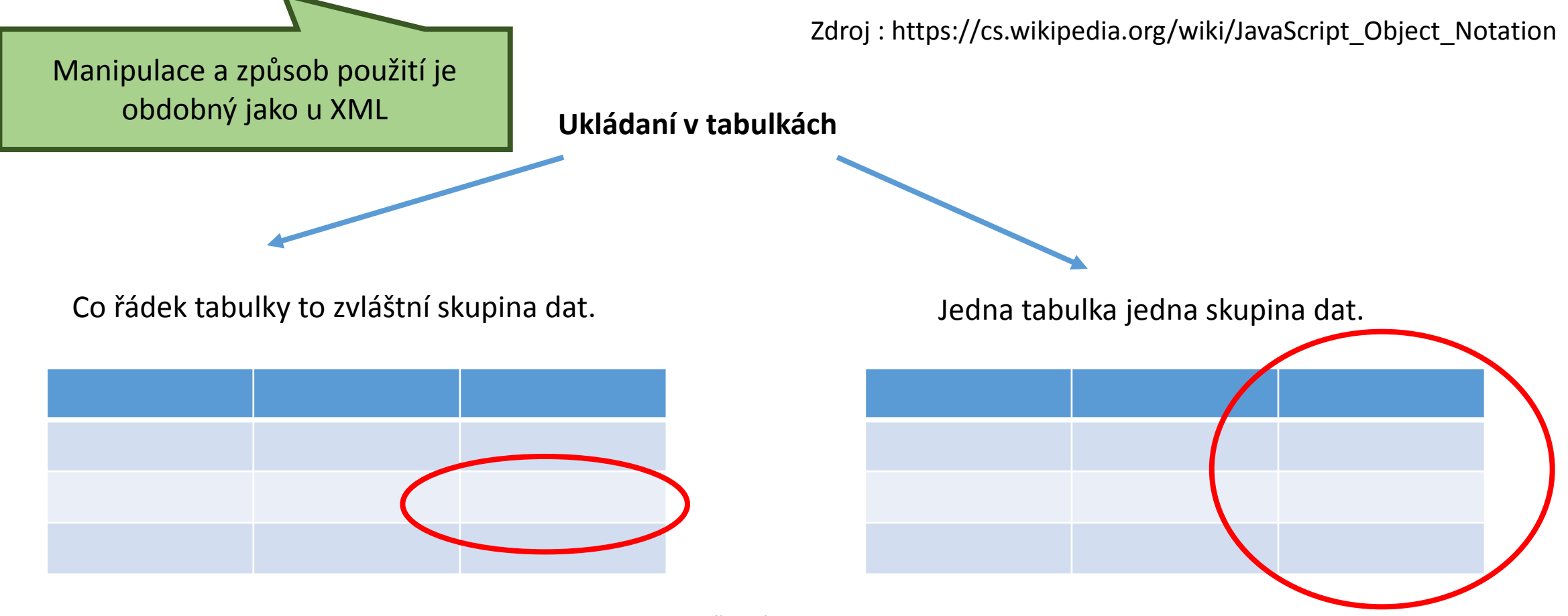

### JSON datový typ – řádková skupina dat I

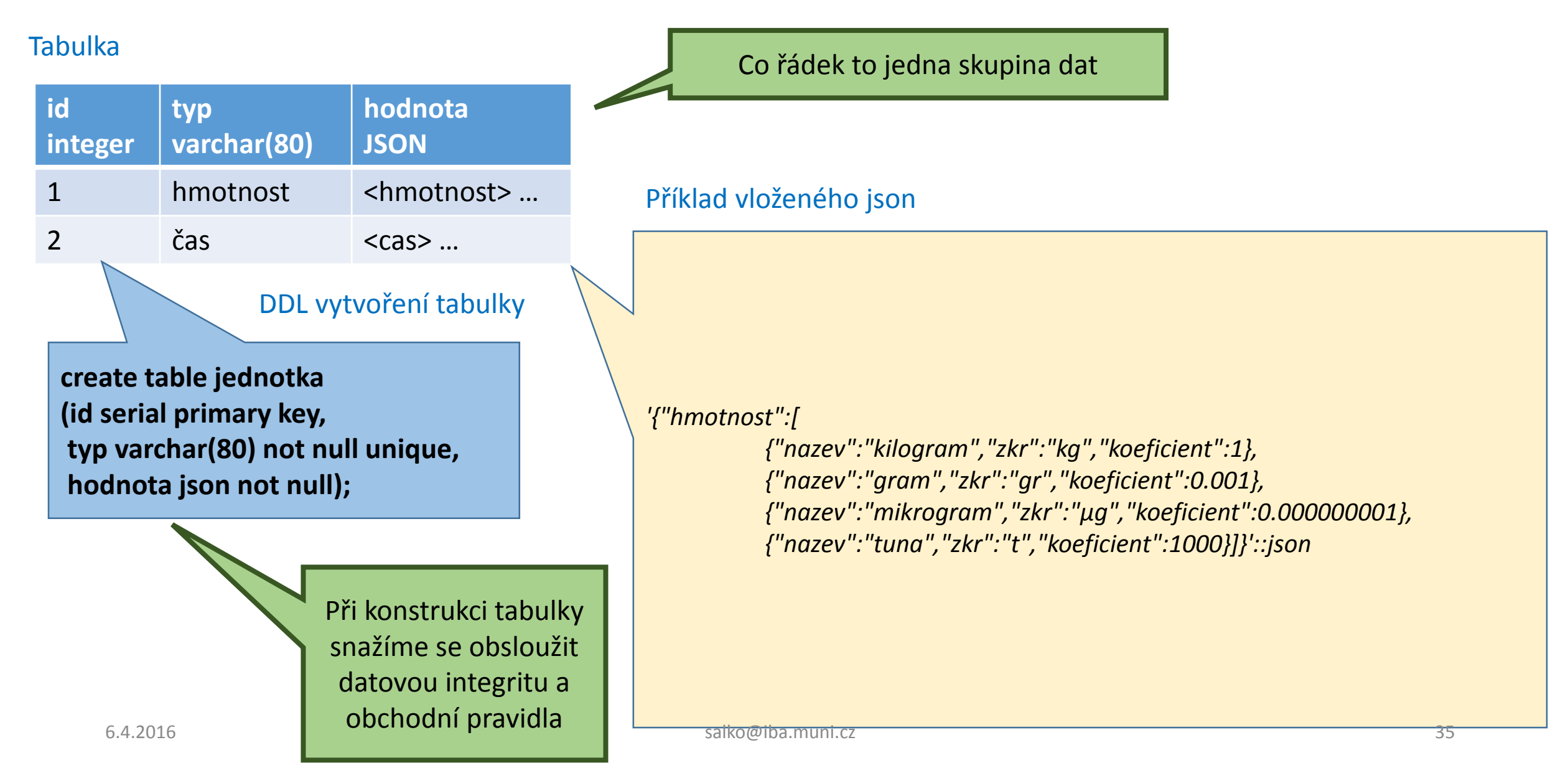

### JSON datový typ – celá tabulka II

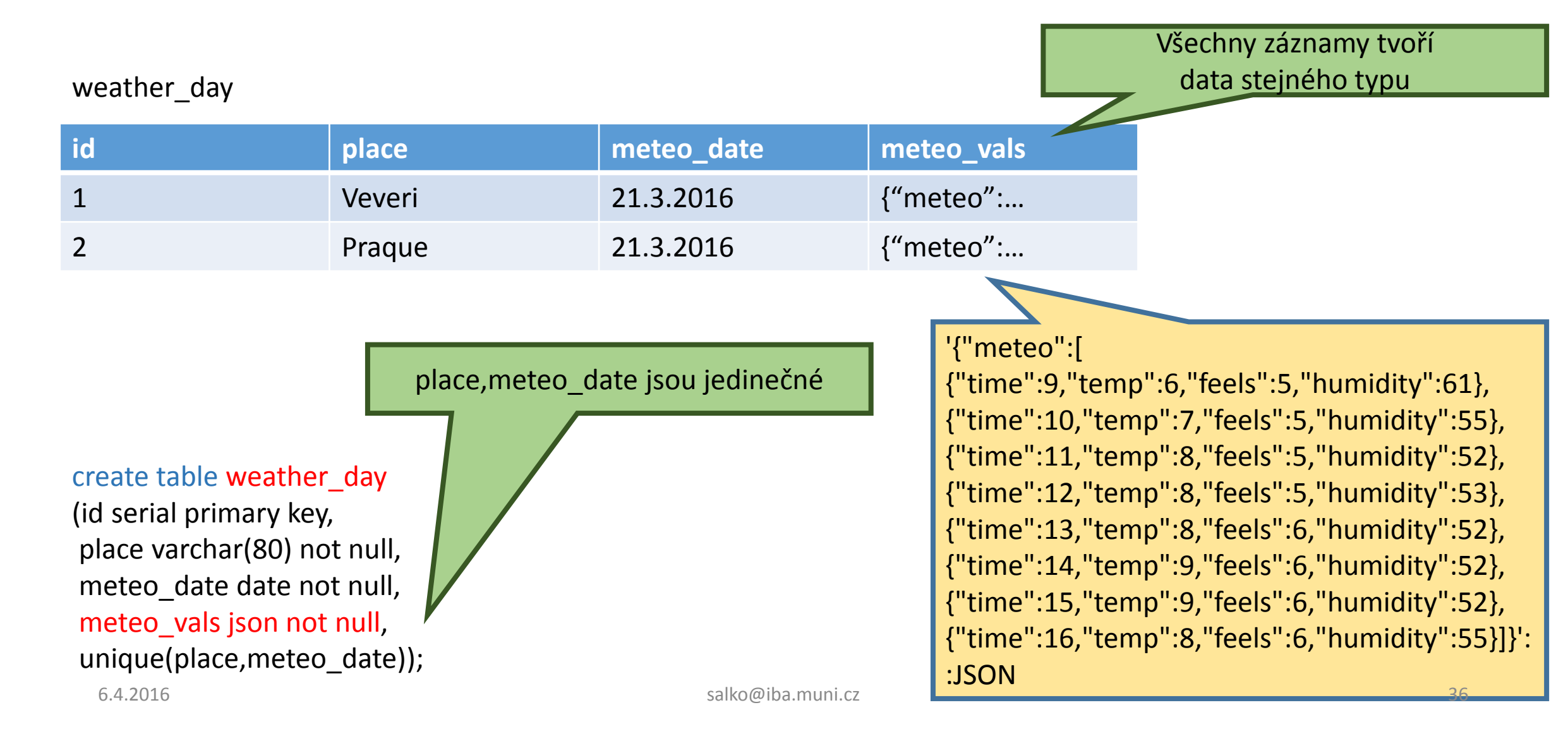

### Kompositní datový typ

08 sql kompopzitni datove typy.sql

Kompositní datový typ reprezentuje strukturu řádku nebo záznamu. Základ tvoří seznam názvu polí a jejich datových typů.

Zdroj : http://www.postgresql.org/docs/9.3/static/rowtypes.html

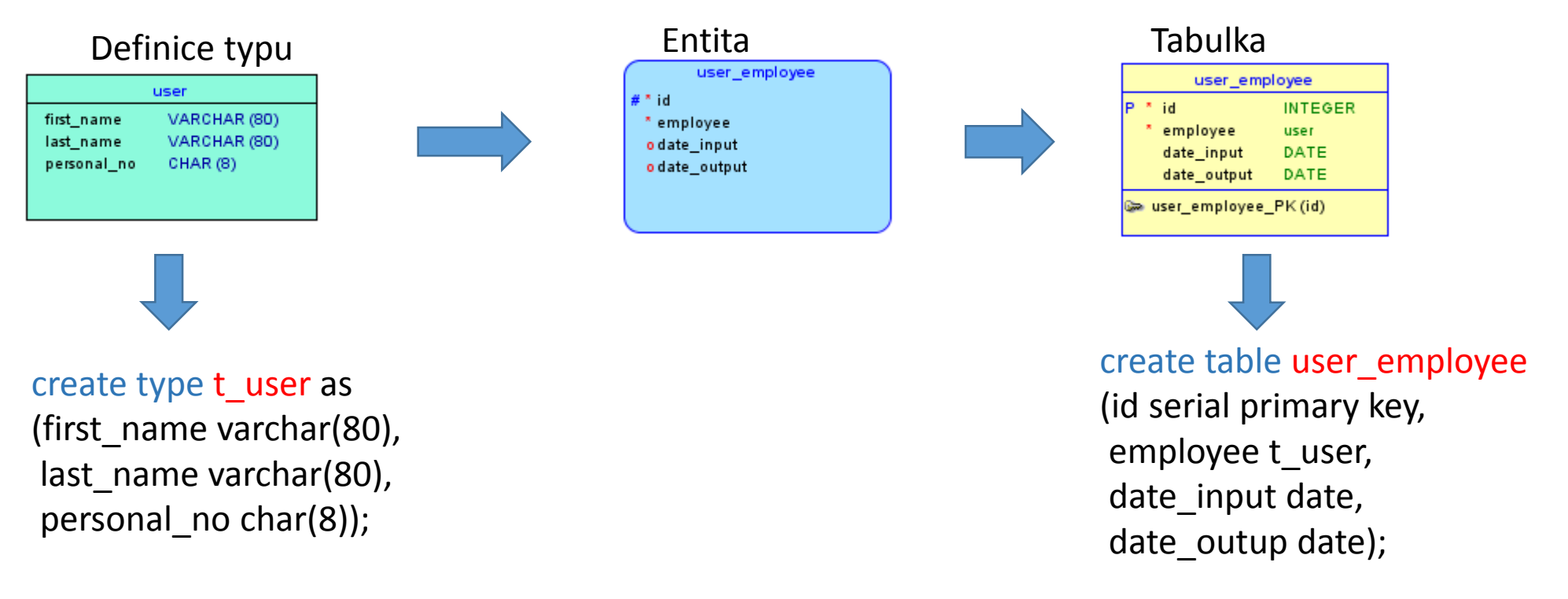

#### 5. Cizí klíč (Foreign key)

### Cizí klíč (Foreign key)

Je SQL konstrukt pomocí kterého zabezpečíme referenční integritu mezi tabulkami.

create table kniha\_zarazeni (kategorie\_id integer not null references kategorie(id), kniha\_id integer not null references kniha(id), primary key (kategorie\_id,kniha\_id) );

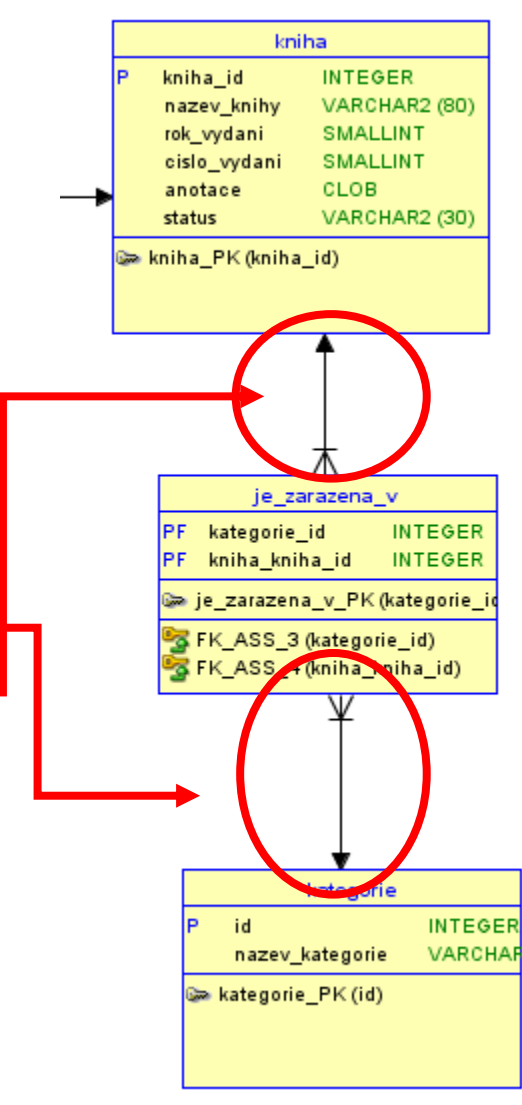

10 sql foreign keyII.sql

### Cizí klíč (Foreign key) – pokročilejší

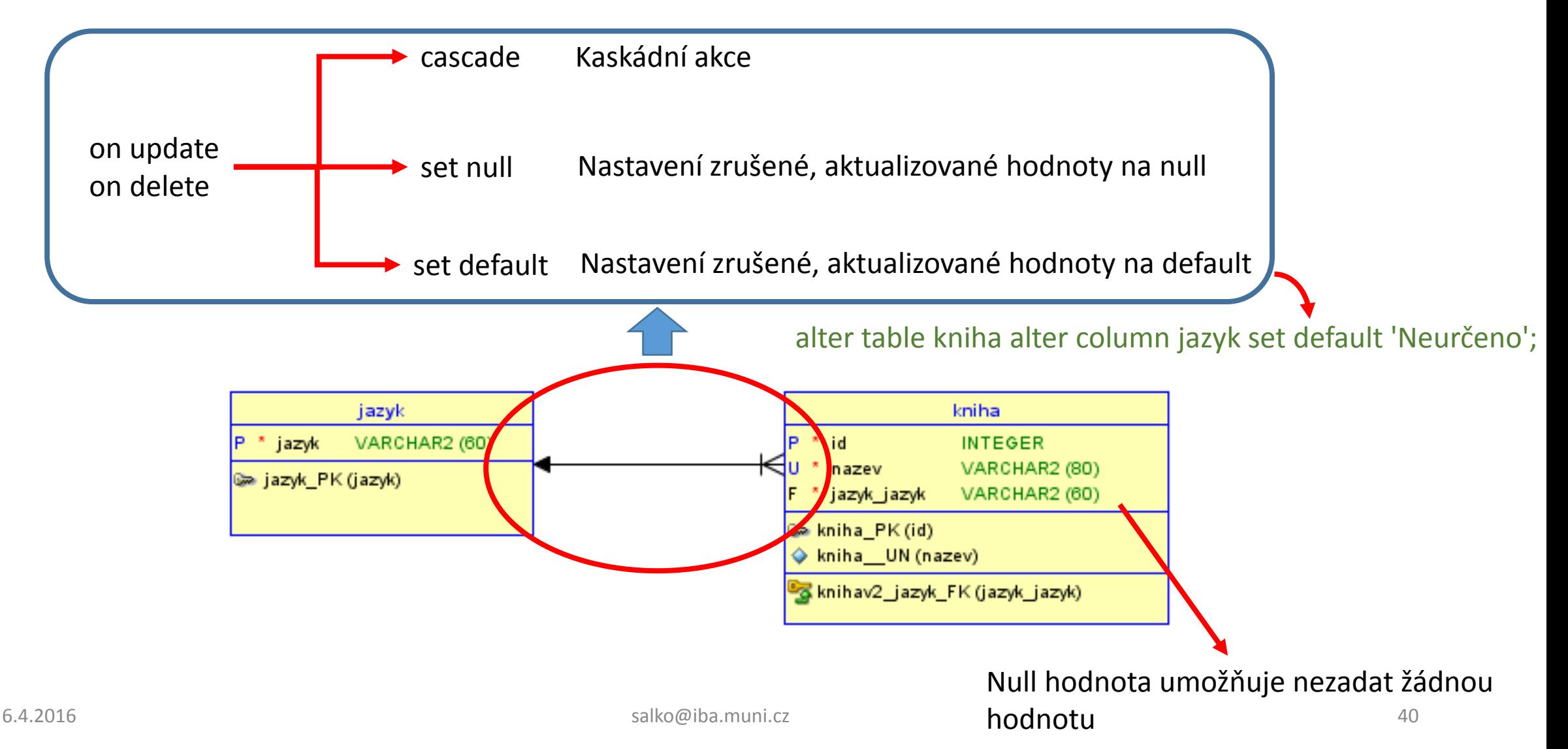

#### 6. Constraint Check

#### Check – kontrola vstupních dat

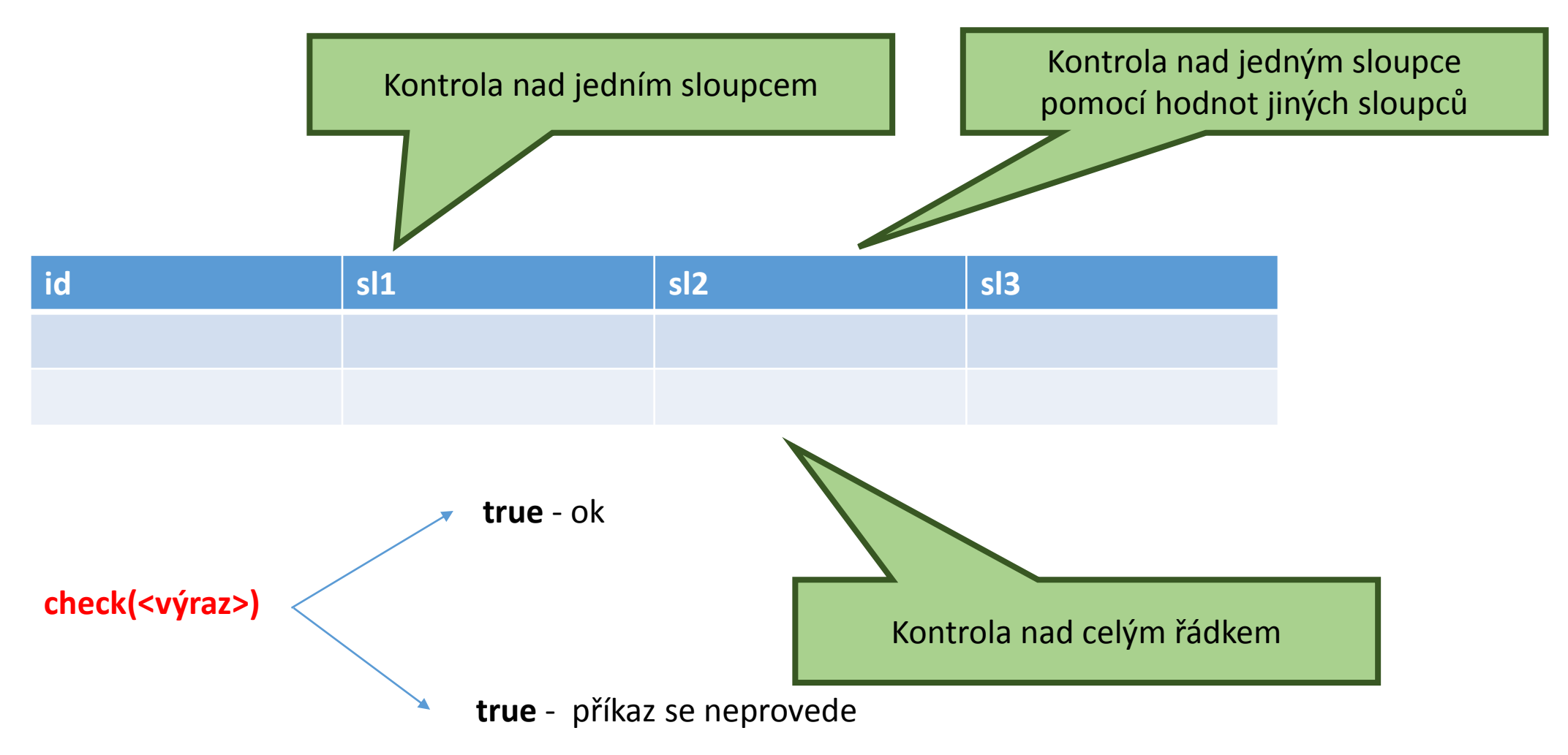

#### 7. Constraint Unique

#### 12\_sql\_unique.sql

### unique – zabezpečení jedinečnosti dat

Unique nad více sloupci

create table color (id serial primary key, color varchar(60) not null unique,

rgb\_1 smallint not null, rgb\_2 smallint not null, rgb\_3 smallint not null, unique(rgb\_1,rgb\_2,rgb\_3)); Unique nad jedným sloupcem

#### Konec školení